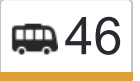

46 3-й микрорайон Московского→МЕГА-Главный открыть на сайте вход (МЕГА Тёплый Стан)

У маршрутки 46 (3-й микрорайон Московского→МЕГА-Главный вход (МЕГА Тёплый Стан))2 поездок. По будням, раписание маршрута:

(1) 3-й микрорайон Московского→МЕГА-Главный вход (МЕГА Тёплый Стан): 8:30 - 23:15(2) МЕГА-Главный вход (МЕГА Тёплый Стан)→3-й микрорайон Московского: 8:30 - 23:15

Используйте приложение Moovit, чтобы найти ближайшую остановку маршрутки 46 и узнать, когда приходит Маршрутка 46.

## **Направление: 3-й микрорайон Московского→МЕГА-Главный вход (МЕГА Тёплый Стан)**

16 остановок [ОТКРЫТЬ РАСПИСАНИЕ МАРШРУТА](https://moovitapp.com/%D0%BC%D0%BE%D1%81%D0%BA%D0%B2%D0%B0__moscow-902/lines/46/742879/3248527/ru?ref=2&poiType=line&customerId=4908&af_sub8=%2Findex%2Fru%2Fline-pdf-%25D0%259C%25D0%25BE%25D1%2581%25D0%25BA%25D0%25B2%25D0%25B0__Moscow-902-882895-742879&utm_source=line_pdf&utm_medium=organic&utm_term=3-%D0%B9%20%D0%BC%D0%B8%D0%BA%D1%80%D0%BE%D1%80%D0%B0%D0%B9%D0%BE%D0%BD%20%D0%9C%D0%BE%D1%81%D0%BA%D0%BE%D0%B2%D1%81%D0%BA%D0%BE%D0%B3%D0%BE%E2%80%8E%E2%86%92%D0%9C%D0%95%D0%93%D0%90-%D0%93%D0%BB%D0%B0%D0%B2%D0%BD%D1%8B%D0%B9%20%D0%B2%D1%85%D0%BE%D0%B4%20(%D0%9C%D0%95%D0%93%D0%90%20%D0%A2%D1%91%D0%BF%D0%BB%D1%8B%D0%B9%20%D0%A1%D1%82%D0%B0%D0%BD))

3-й микрорайон Московского

Школа Профсоюзов

1-Й Микрорайон Московского

Московский

Картмазово

Саларьево

ГСК (Новая Москва)

пос. Мосрентген

Завод Мосрентген

Московское военно-музыкальное училище

Торговый дом - 41-й км МКАД

Строительная ярмарка

Вещевая Ярмарка

Ашан (Калужское шоссе)

МЕГА-Ашан (МЕГА Тёплый Стан)

МЕГА-Главный вход (МЕГА Тёплый Стан)

#### **Расписания маршрутки 46**

3-й микрорайон Московского→МЕГА-Главный вход (МЕГА Тёплый Стан) Расписание поездки

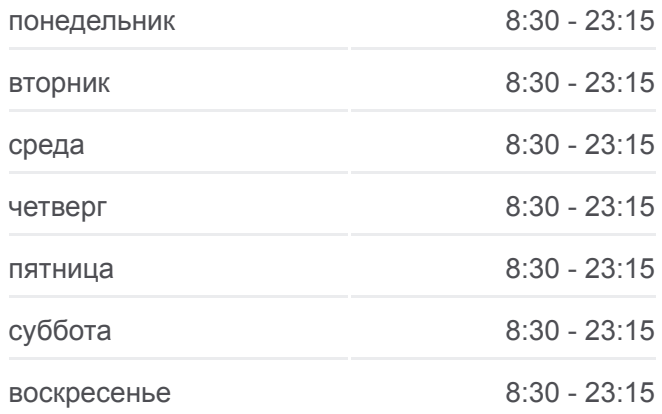

**Информация о маршрутке 46 Направление:** 3-й микрорайон Московского→МЕГА-Главный вход (МЕГА Тёплый Стан) **Остановки:** 16 **Продолжительность поездки:** 35 мин **Описание маршрута:**

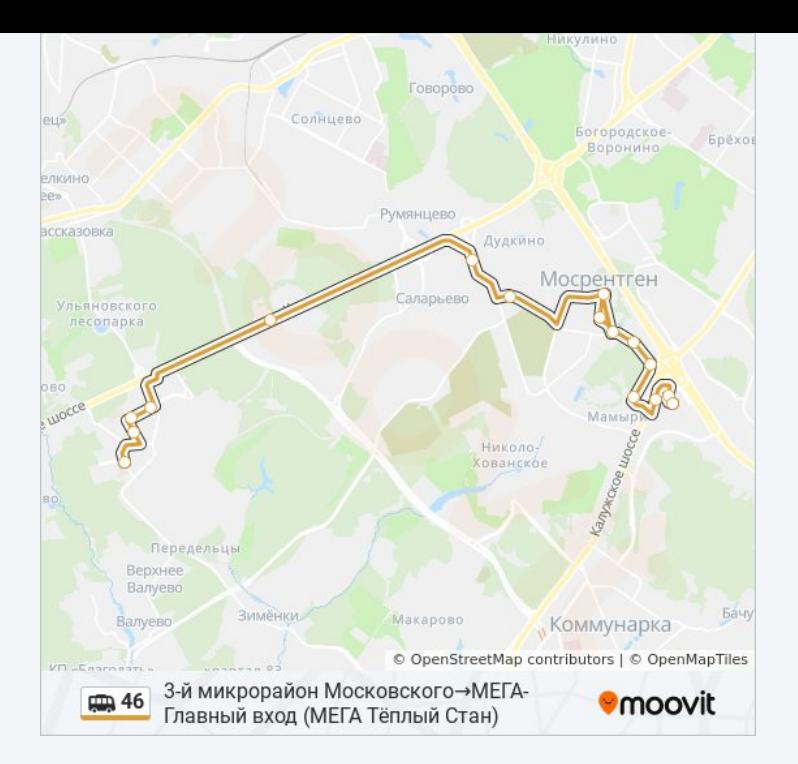

# **Направление: МЕГА-Главный вход (МЕГА Тёплый Стан)→3-й микрорайон Московского** 19 остановок

[ОТКРЫТЬ РАСПИСАНИЕ МАРШРУТА](https://moovitapp.com/%D0%BC%D0%BE%D1%81%D0%BA%D0%B2%D0%B0__moscow-902/lines/46/742879/3248526/ru?ref=2&poiType=line&customerId=4908&af_sub8=%2Findex%2Fru%2Fline-pdf-%25D0%259C%25D0%25BE%25D1%2581%25D0%25BA%25D0%25B2%25D0%25B0__Moscow-902-882895-742879&utm_source=line_pdf&utm_medium=organic&utm_term=3-%D0%B9%20%D0%BC%D0%B8%D0%BA%D1%80%D0%BE%D1%80%D0%B0%D0%B9%D0%BE%D0%BD%20%D0%9C%D0%BE%D1%81%D0%BA%D0%BE%D0%B2%D1%81%D0%BA%D0%BE%D0%B3%D0%BE%E2%80%8E%E2%86%92%D0%9C%D0%95%D0%93%D0%90-%D0%93%D0%BB%D0%B0%D0%B2%D0%BD%D1%8B%D0%B9%20%D0%B2%D1%85%D0%BE%D0%B4%20(%D0%9C%D0%95%D0%93%D0%90%20%D0%A2%D1%91%D0%BF%D0%BB%D1%8B%D0%B9%20%D0%A1%D1%82%D0%B0%D0%BD))

МЕГА-Главный вход (МЕГА Тёплый Стан)

МЕГА-Икеа (МЕГА Тёплый Стан)

МЕГА-Оби (МЕГА Тёплый Стан)

По требованию (41-й км МКАД)

Строительная ярмарка

Торговый дом - 41-й км МКАД

Московское военно-музыкальное училище

Завод Мосрентген

пос. Мосрентген

КЭЧ

ГСК (Новая Москва)

Саларьево-1

Саларьево

Картмазово

Московский

1-й микрорайон Московского

Школа Профсоюзов (Московский)

Бассейн - Дом быта

### **Расписания маршрутки 46**

МЕГА-Главный вход (МЕГА Тёплый Стан)→3-й микрорайон Московского Расписание поездки

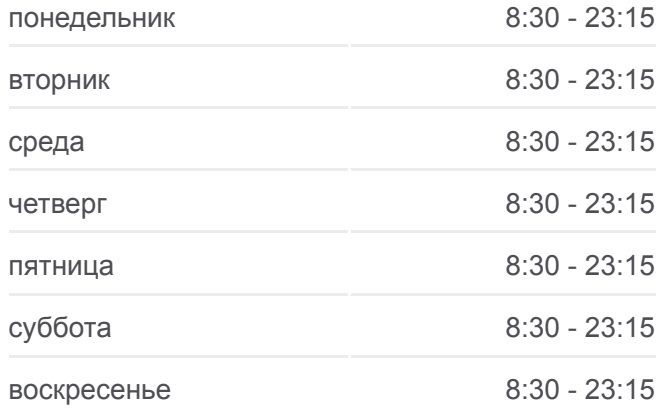

#### **Информация о маршрутке 46**

**Направление:** МЕГА-Главный вход (МЕГА Тёплый Стан)→3-й микрорайон Московского **Остановки:** 19 **Продолжительность поездки:** 40 мин **Описание маршрута:**

#### 3-й микрорайон Московского

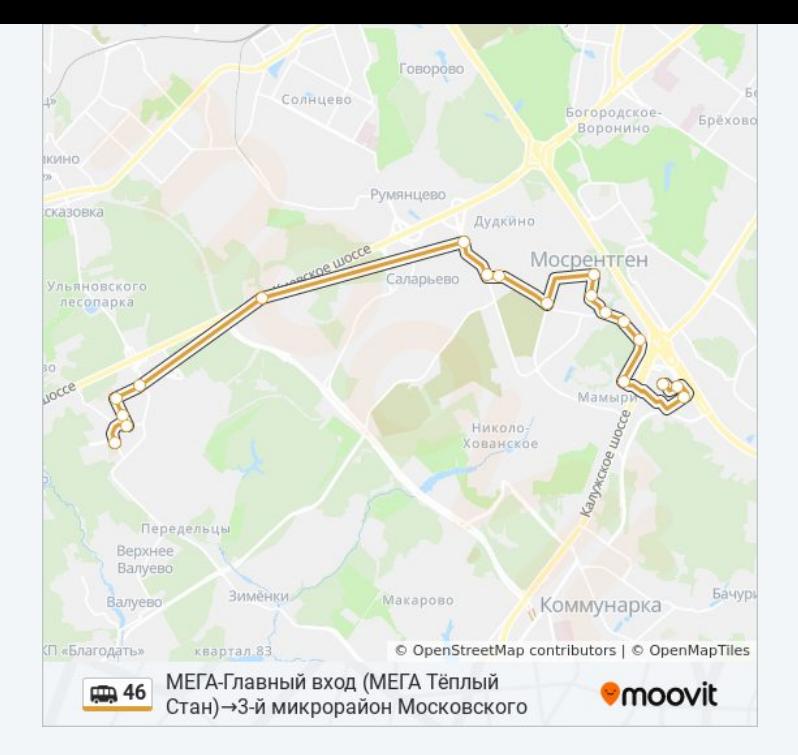

Расписание и схема движения маршрутки 46 доступны оффлайн в формате PDF на moovitapp.com. Используйте [приложение Moovit](https://moovitapp.com/%D0%BC%D0%BE%D1%81%D0%BA%D0%B2%D0%B0__moscow-902/lines/46/742879/3248527/ru?ref=2&poiType=line&customerId=4908&af_sub8=%2Findex%2Fru%2Fline-pdf-%25D0%259C%25D0%25BE%25D1%2581%25D0%25BA%25D0%25B2%25D0%25B0__Moscow-902-882895-742879&utm_source=line_pdf&utm_medium=organic&utm_term=3-%D0%B9%20%D0%BC%D0%B8%D0%BA%D1%80%D0%BE%D1%80%D0%B0%D0%B9%D0%BE%D0%BD%20%D0%9C%D0%BE%D1%81%D0%BA%D0%BE%D0%B2%D1%81%D0%BA%D0%BE%D0%B3%D0%BE%E2%80%8E%E2%86%92%D0%9C%D0%95%D0%93%D0%90-%D0%93%D0%BB%D0%B0%D0%B2%D0%BD%D1%8B%D0%B9%20%D0%B2%D1%85%D0%BE%D0%B4%20(%D0%9C%D0%95%D0%93%D0%90%20%D0%A2%D1%91%D0%BF%D0%BB%D1%8B%D0%B9%20%D0%A1%D1%82%D0%B0%D0%BD)), чтобы увидеть время прибытия автобусов в реальном времени, режим работы метро и расписания поездов, а также пошаговые инструкции, как добраться в нужную точку Москвы.

O Moovit • [Решения Мобильности как услуги \(MaaS\)](https://moovit.com/maas-solutions/?utm_source=line_pdf&utm_medium=organic&utm_term=3-%D0%B9%20%D0%BC%D0%B8%D0%BA%D1%80%D0%BE%D1%80%D0%B0%D0%B9%D0%BE%D0%BD%20%D0%9C%D0%BE%D1%81%D0%BA%D0%BE%D0%B2%D1%81%D0%BA%D0%BE%D0%B3%D0%BE%E2%80%8E%E2%86%92%D0%9C%D0%95%D0%93%D0%90-%D0%93%D0%BB%D0%B0%D0%B2%D0%BD%D1%8B%D0%B9%20%D0%B2%D1%85%D0%BE%D0%B4%20(%D0%9C%D0%95%D0%93%D0%90%20%D0%A2%D1%91%D0%BF%D0%BB%D1%8B%D0%B9%20%D0%A1%D1%82%D0%B0%D0%BD)) • [Поддерживаемые страны](https://moovitapp.com/index/ru/%D0%9E%D0%B1%D1%89%D0%B5%D1%81%D1%82%D0%B2%D0%B5%D0%BD%D0%BD%D1%8B%D0%B9_%D1%82%D1%80%D0%B0%D0%BD%D1%81%D0%BF%D0%BE%D1%80%D1%82-countries?utm_source=line_pdf&utm_medium=organic&utm_term=3-%D0%B9%20%D0%BC%D0%B8%D0%BA%D1%80%D0%BE%D1%80%D0%B0%D0%B9%D0%BE%D0%BD%20%D0%9C%D0%BE%D1%81%D0%BA%D0%BE%D0%B2%D1%81%D0%BA%D0%BE%D0%B3%D0%BE%E2%80%8E%E2%86%92%D0%9C%D0%95%D0%93%D0%90-%D0%93%D0%BB%D0%B0%D0%B2%D0%BD%D1%8B%D0%B9%20%D0%B2%D1%85%D0%BE%D0%B4%20(%D0%9C%D0%95%D0%93%D0%90%20%D0%A2%D1%91%D0%BF%D0%BB%D1%8B%D0%B9%20%D0%A1%D1%82%D0%B0%D0%BD)) [Сообщество Мувитеров](https://editor.moovitapp.com/web/community?campaign=line_pdf&utm_source=line_pdf&utm_medium=organic&utm_term=3-%D0%B9%20%D0%BC%D0%B8%D0%BA%D1%80%D0%BE%D1%80%D0%B0%D0%B9%D0%BE%D0%BD%20%D0%9C%D0%BE%D1%81%D0%BA%D0%BE%D0%B2%D1%81%D0%BA%D0%BE%D0%B3%D0%BE%E2%80%8E%E2%86%92%D0%9C%D0%95%D0%93%D0%90-%D0%93%D0%BB%D0%B0%D0%B2%D0%BD%D1%8B%D0%B9%20%D0%B2%D1%85%D0%BE%D0%B4%20(%D0%9C%D0%95%D0%93%D0%90%20%D0%A2%D1%91%D0%BF%D0%BB%D1%8B%D0%B9%20%D0%A1%D1%82%D0%B0%D0%BD)&lang=ru)

© 2023 Moovit - Все права защищены

### **Проверьте время прибытия в реальном времени**

 $\left[$   $\bullet$   $\delta$  App Store  $\Box$  Web App

**Soogle Play**